## 妊娠中の体重増加曲線の活用方法

- **1 4つのグラフの中から、あなたの体格にあった妊娠中の体重増加曲線グラフを選択します。**
	- ① **妊娠前の** BMI(体格指数)を計算します。

BMI=体重(kg)÷身長(m)÷身長(m)

例)A さんの場合

妊娠前体重 55 ㎏ 身長 158 ㎝(1.58m) BMI=55 (kg)  $\div$  1.58 (m)  $\div$  1.58 (m) = 22.0

- ② 4つのグラフの中からあなたの体格に合ったグラフを選択します。 ①で計算した BMI が、体重増加曲線グラフ中の表の 黄色いラインの BMI と一致しているグラフが あなたの体格に合うグラフです。
- 例)A さんの場合

計算した BMI が 22 なので、18.5 以上 25 未満の範囲に入ります。 18.5 以上 25 未満が、黄色いラインのグラフを選択します。

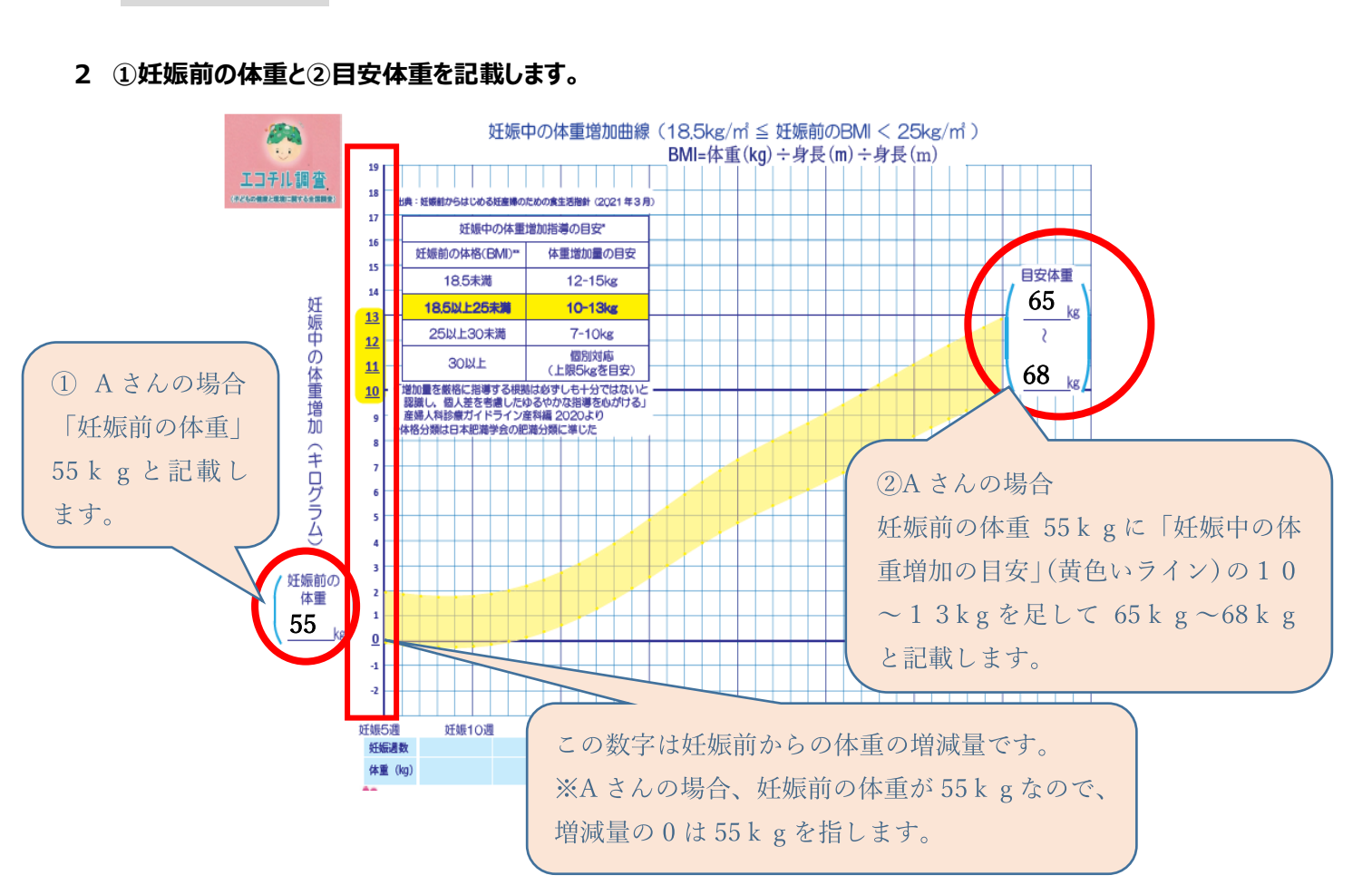

## **3 定期的に体重を測定し、グラフ上に印をつけていきます。**

## **黄色いラインの範囲が、あなたの体重増加の目安です。**

 妊娠中の体重増加曲線は、妊娠前の体格に応じて出産までに体重がどう増えるのが望ましいかを幅をもって示したものです。 あまり神経質になりすぎずに、ご自身の体重がどのような経過をたどっているかを意識しながら過ごしましょう。

発行:江戸川区 健康サポートセンター 管理栄養士・栄養士

出典:妊娠前からはじめる妊産婦のための食生活指針 (2021年3月) 妊娠中の体重増加指導の目安\*

「増加量を厳格に指導する根拠は必ずしも十分ではないと 「認識し、個人差を考慮したゆるやかな指導を心がける」<br>産婦人科診療ガイドライン産科編 2020より

\*体格分類は日本肥満学会の肥満分類に準じた

体重増加量の目安

12-15<sub>kg</sub>

10-13kg

 $7-10$ <sub>kg</sub> 個別対応

(上限5kgを目安)

妊娠前の体格(BMI)=

185未満

18.5以上25未满

25以上30未満

**30以上**